**Programmation avec android Cours 3**

Hadjila Fethallah Maître de Conférences au Département d'Informatique F\_hadjila@mail.univ-tlemcen.dz applications mobiles **1** 

#### tâche **Multi threading**

- Ensemble d'activités qui appartiennent à la meme application/processus ou non
- □ Secnario d'execution géré par l'application "activity manager"
- processus
	- □ le lancement d'un composant d'une application cree un nouveau processus (si cette app n' a pas deja de composant(s) en cours d'execution)
	- $\Box$  Par defaut une app= un seul processus avec un seul thread (UI thread ou Main Thread ou looper thread)
	- Le developpeur peut assoicier des processus separés à des composants de la meme app (android:process)
	- $\Box$  La verification de l'appartenance des composants par rapport aux processus est assurée par : (int pid = android.os.Process.myPid();)
- Thread (d'un processus)
	- □ Flux d'instructions qui s'execute en parallèle avec d'autres flux et qui partage avec eux les variables statiques et le tas (heap) mais qui a sa propre pile et son propre compteur ordinal. 2

#### **Threads**

- Ui thread vs background thread
	- □ l'Ui-thread reagit aux evenements de l'utilisateur (interaction avec les widgets)
	- $\Box$  contient les methodes du cycle de vie des activités
	- Si un widget ne reagit pas au bout de 5 sec, alors android affiche un Boite de Dialogue proposant l'arret de cette app
	- □ Il est toujours conseillé de ne pas bloquer le UI thread avec une longue tâche qui s'éxecutant dans le même thread (ex dans onCreate)
- Exemple de tâches consommatrices de temps
	- : téléchargement, requête BDD, chargement d'images,….
- "UI toolkit " n'est *pas* " thread-safe ".
- Obtention de l'ID d'un thread est faite par:

android.os.Process.myTid(); Thread.currentThread().getId();

#### **Priorité des processus**

- 1. Processus en avant plan (activité en interaction utilisateur, service attaché à cette activité, **BroadCastReceiver** exécutant **onReceive()**)
- 2. Processus visible: il n'interagit pas avec l'utilisateur mais peut influer sur ce que l'on voit à l'écran (activité ayant affiché une boite de dialogue (**onPause()** a été appelée), service lié à ces activités "visibles").
- 3. Processus de service
- 4. Processus tâche de fond (activité non visible (**onStop()** a été appelée))
- 5. Processus vide (ne comporte plus de composants actifs, gardé pour des raisons de *cache*)

#### **Durée de vie d'un thread**

- Si la tâche concurrente (thread) est lancée:
	- par l'activité principale: sa vie durera le temps de l'activité
	- par un service: la tâche survivra à l'activité principale

#### **Classes /fonctions impliquées**

- **Thread ( implementant l'interface Runnable)**
	- **New thread (new runnable() {…})**
	- **Start()**
	- **Sleep(…)**
	- **Notify()**
- **Runnable**
	- **Run ()**
- **Activity.runOnUiThread(new runnable() {…}))**
- **View.post(new runnable() {…})**
- **AsychTask**
	- **onPreExecute() UI thread**
	- **Results doInBackground(param):BG thread**
	- **Publishprogress(progress…) B.G thread onProgressUpdate(progress…) UI thread onPostExecute( result) UI thread** 6

## **Classes impliquées dans les threads**

#### **Handler**

- **sendMessage(msg)**
- **sendMessageAtFrontOfQueue(msg)**
- **sendMessageAtTime(msg)**
- **sendMessageDelayed(msg)**
- **handleMessage(Message msg)**
- **Post(new runnable() {….})**
- **PostAtTime(runnable r, long timeMillis)**
- **PostDelayed(runnable r, long timeMillis)**
- **ObtainMessage() // plusieurs signatures**

public void onClick(View v) {

Thread th = new Thread(new Runnable() {

public void run() {

……….

runOnUiThread(new Runnable() { public void run() {ImageView image = (ImageView) findViewById(R.id.*imageView1);* image.setImageResource(R.drawable.*ic\_action\_call);*}

```
………………
\}; th.start(); \}}}
```
- la classe Handler permet la communication (ou délégation) des messages/taches à exécuter(runnable) entre les threads (pas forcement le UI thread et BG thread)
- un handler est associé à un seul thread
- Runnable: c'est une interface contenant le code à exécuter par le thread traiteur(le thread émetteur connait les étapes de traitement)
- □ Message : classe contenant plusieurs attributs: codemessage, donnée de type object, 02 arguments entiers (le thread émetteur ne connait pas l'implementation de l'operation faite par le thread traiteur)

■ Chaque thread contient un file d'attente « message queue » contenant des messages ou des runnables et un objet looper qui permet de gérer cette file

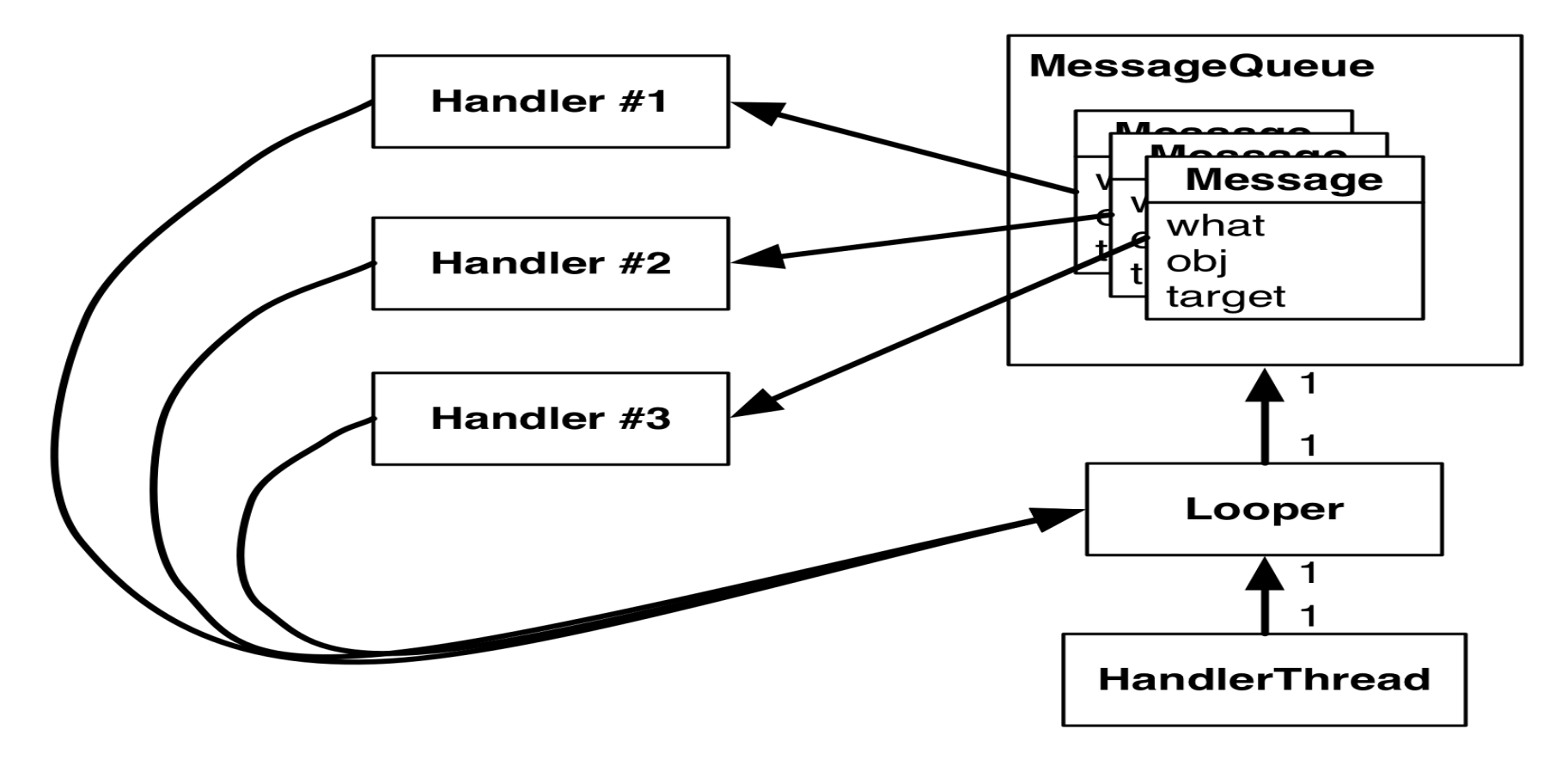

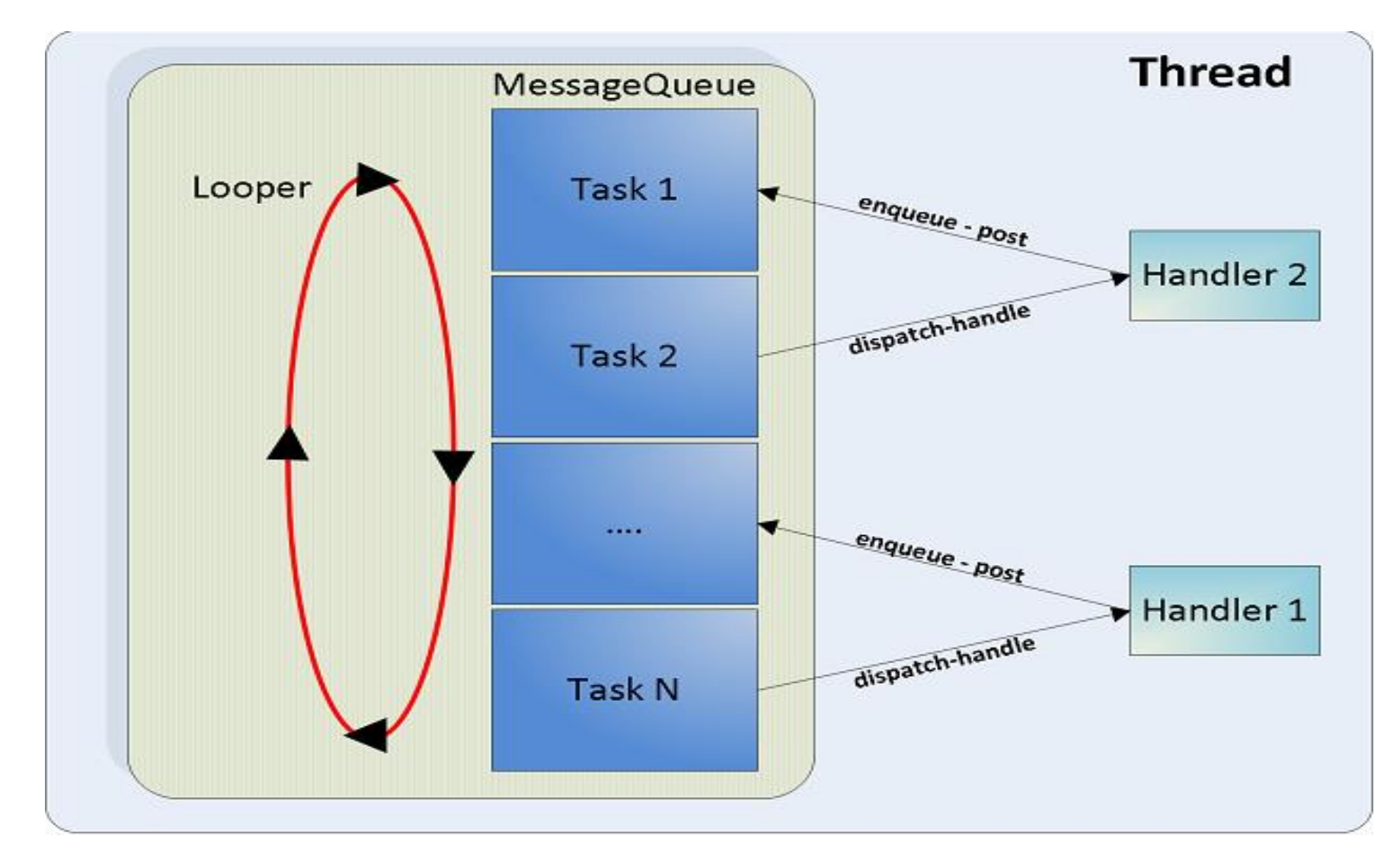

# **Tâches du looper**

- Le looper route les elements de la file d'attente aux classes concernées
- Le traitement se fait selon la politique fifo
- **Dans le cas d'un message il invoque la** fonction du handlemessage() du handler
- Dans le cas d'un runnable il invoque simplement la fonction run() de cette classe

# **Exemple détaillé**

#### Voir le TP4

- AsynTask attend trois paramètres :
- Le type de l'information qui est nécessaire au traitement (ex:**URL,String** ,…)
- Le type de l'information qui est passé à sa tâche pour indiquer sa progression (**ex:Integer,Void,**… )
- Le type de l'information passé au code lorsque la tâche est finie (ex: **Long,Integer,…** ).

exemple

public class MyAsyncTask extends AsyncTask<String, Void, Integer> {…. }

…….

#### protected void onCreate(Bundle savedInstanceState) { super.onCreate(savedInstanceState); setContentView(R.layout.main); MyAsyncTask myTask = new MyAsyncTask(this); String param=""; myTask.execute(Param); }

# **AsynchTask vs Handler**

- **L'utilisation de AsynTask est plus facile que celle des Handlers**
- AsynchTask est utile pour faire une communication entre un thread worker et un UI thread
- Avec AsynchTask plusieurs tâches s'executent dans le même thread sauf si on utilise l' option ThtreadPoolExecutor
- Avec AsynchTask on doit respecter le workflow par défaut (cad la tâche de fond est executée une seule fois et les points de communication avec le UI thread sont limités)
- Avec Handler, on peut assurer la communication entre 02 threads workers ou un thread worker et un autre Main.
- **Les scenarios de communication avec les threads workers** sont plus flexibles (échanges illimités) $\rightarrow$ utile pour les tâches répétitives

# FIN du Cours3